<<Premiere Pro CS4 >>>

<<Premiere Pro CS4

- 13 ISBN 9787560964294
- 10 ISBN 756096429X

出版时间:2010-9

页数:168

PDF

更多资源请访问:http://www.tushu007.com

, , and the contract of the contract of the contract of the contract of the contract of the contract of the contract of the contract of the contract of the contract of the contract of the contract of the contract of the con

 $\alpha$  $\mathfrak m$ 

<<Premiere Pro CS4 >>

## , tushu007.com <<Premiere Pro CS4 >> Premiere Pro CS4 Adobe Premiere Pro CS4 7<br>DV Premiere Pro CS4<br>DVD 相册、制作精美的DV视频短片、打造过目不忘的视频广告、设计制作DVD视频光盘、制作校园新闻

## <<Premiere Pro CS4 >>

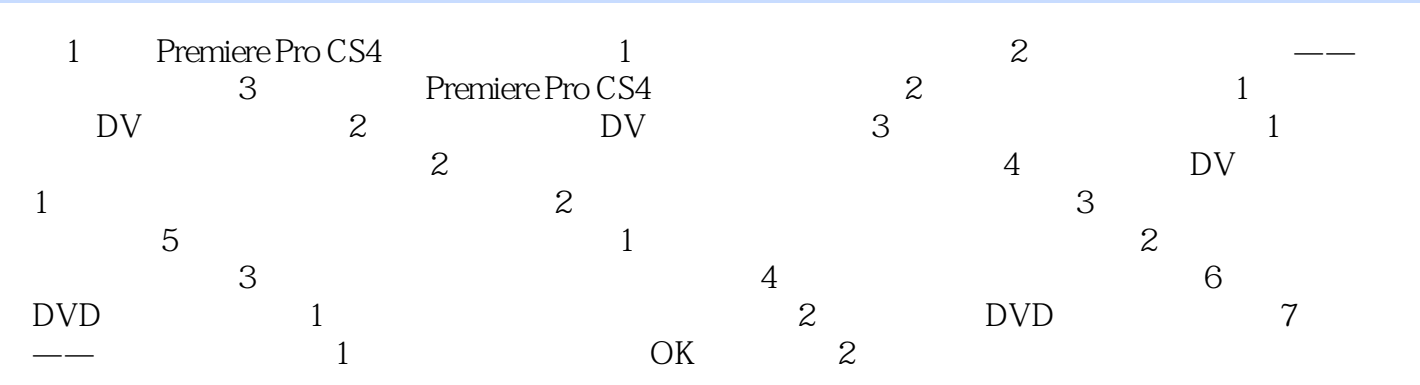

 $\ldots$ 

将源剪辑的一部分替换时间线剪辑的一部分.四点编辑中,第一个点为源素材剪辑的入点,第二个点为

<<Premiere Pro CS4 >>

 $(1)$ PremiereProCS4

 $\alpha$ 

## <<Premiere Pro CS4 >>

本站所提供下载的PDF图书仅提供预览和简介,请支持正版图书。

更多资源请访问:http://www.tushu007.com